# XML IMPORTS

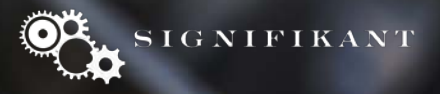

### **Contents**

- Overview of import function
- Different import content

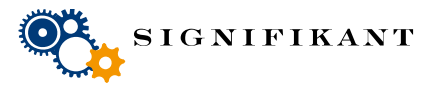

Page 2

# OVERVIEW

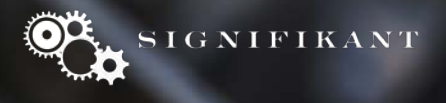

#### Import process

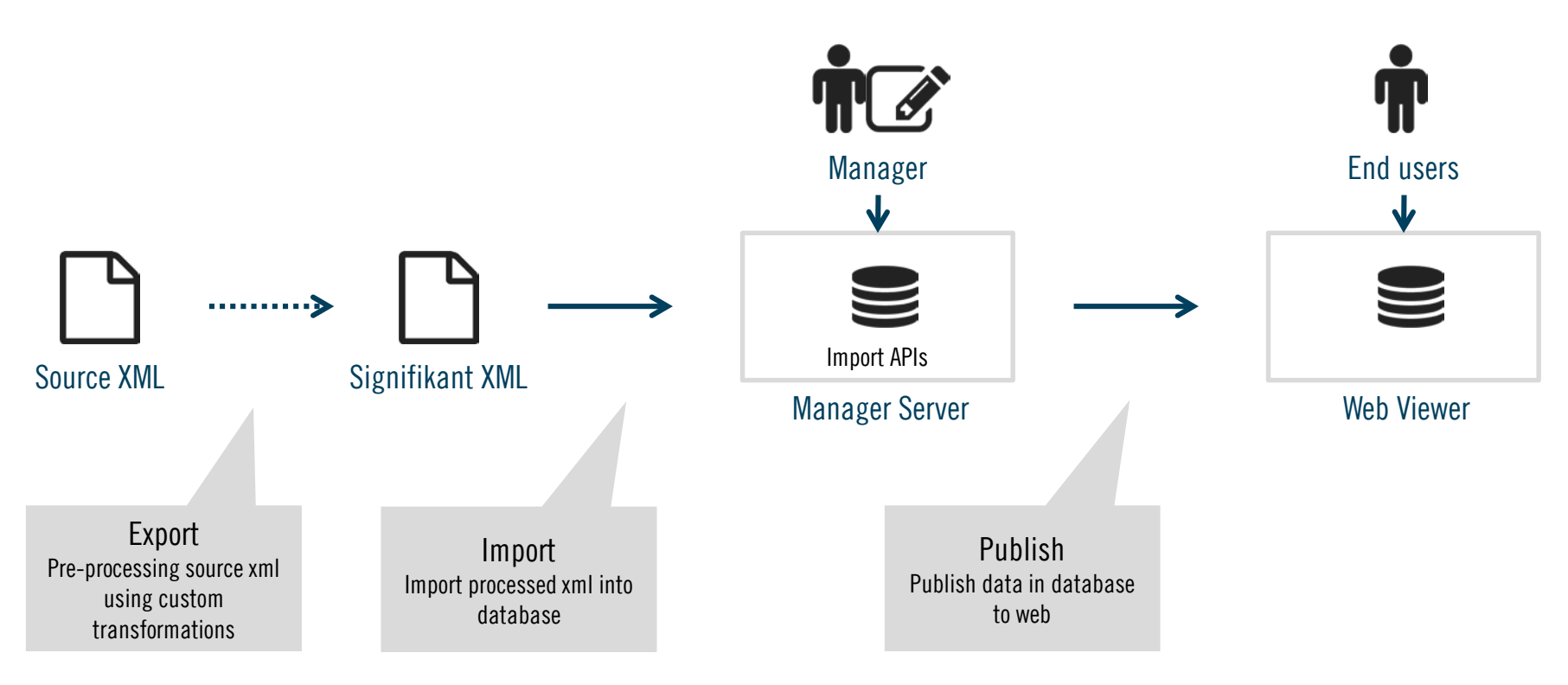

Process can be managed manually using Managers user interface or by calling REST APIs

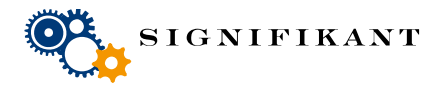

## Import files

- Exports are placed on disk, normally on D:/Assert/Export/
- Each export is placed in a separate folder according to a defined name standard
- A config file, import.config, defines the name standards and what transformations to apply on each folder
- Transformed xml is placed on disk, normally on D:/Assert/Import

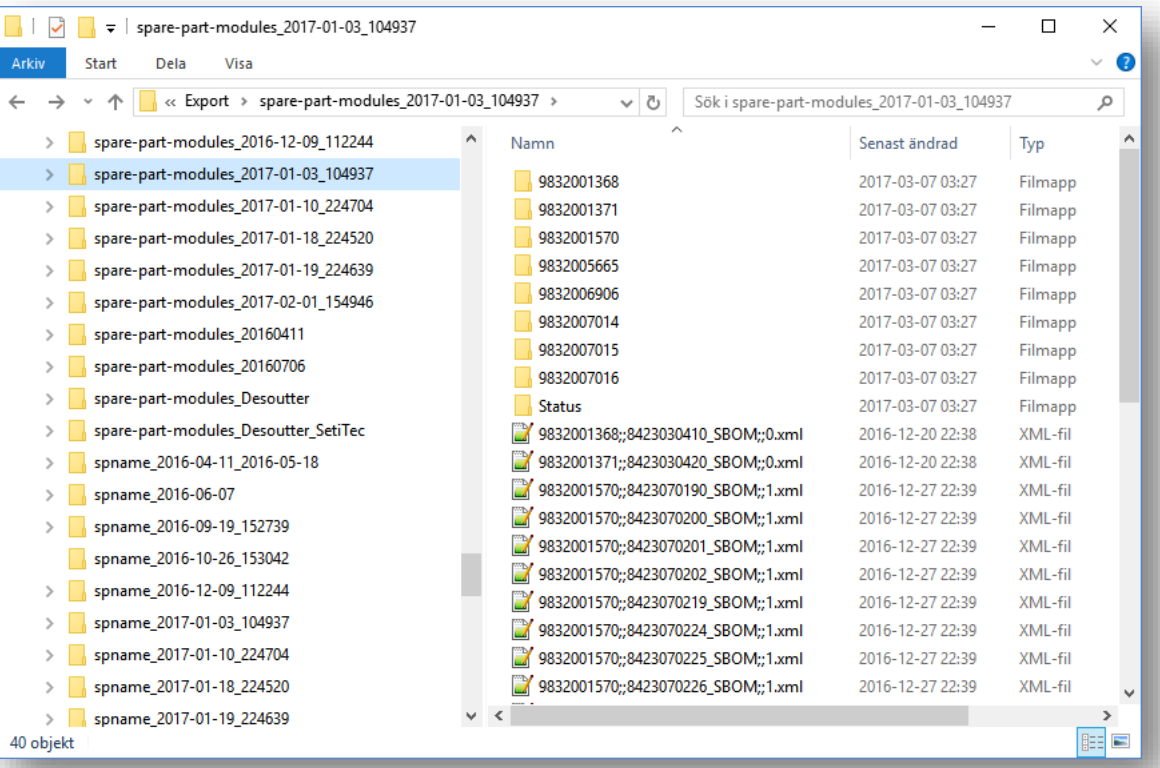

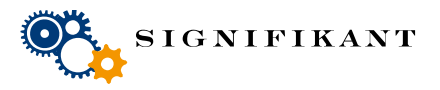

# Importing in Manager

- Files in Export and Import folders matching import.config will show in manager import repository.
- Transform and import can be started in the Manager manually.

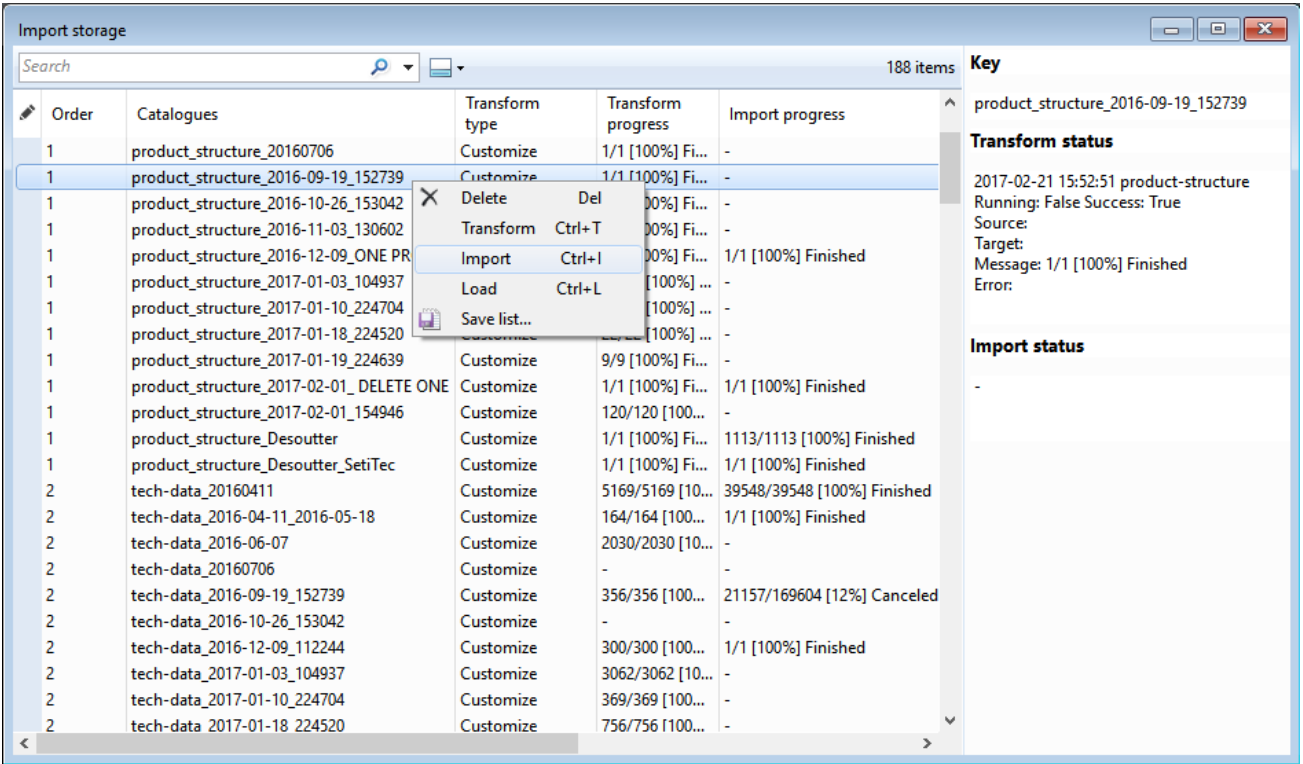

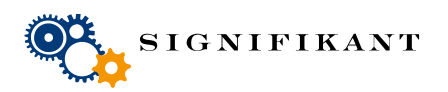

# Publish in Manager

- Once import is complete, publication process may be started.
- Publish is started using Publication repository.
- Publish process will create database for site or offline based on permissions.

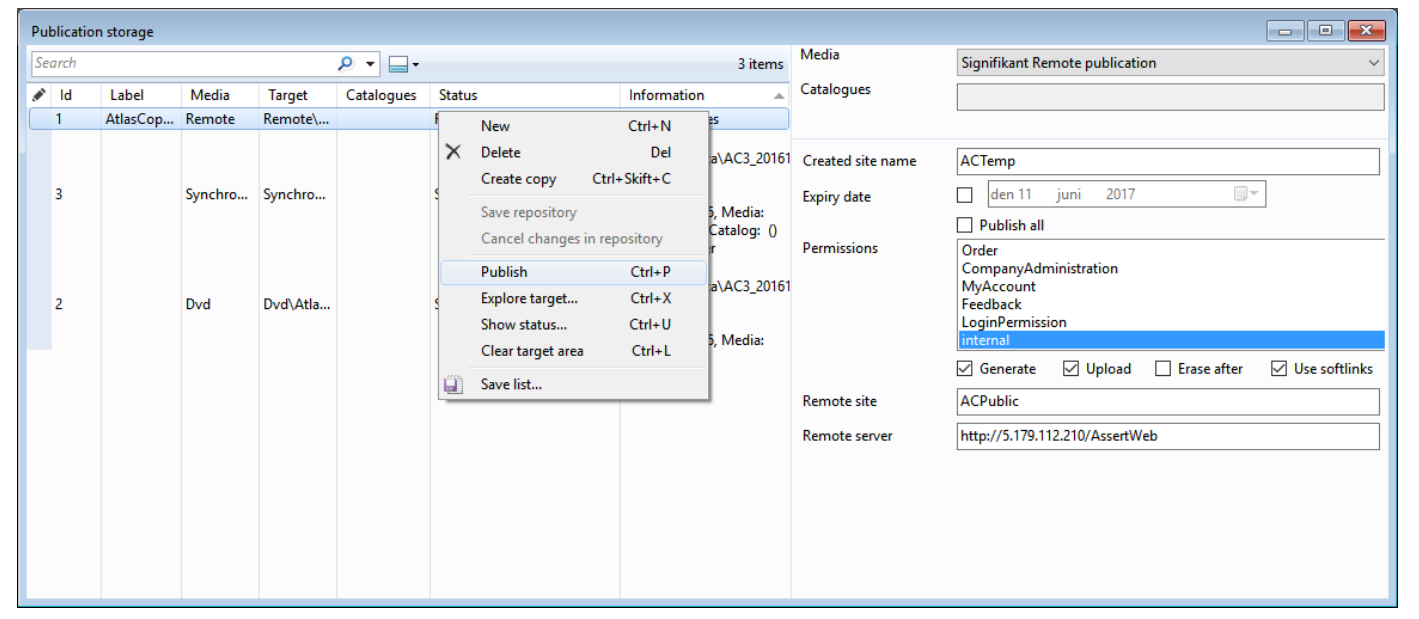

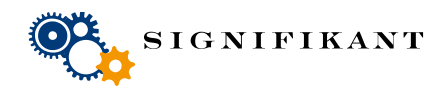

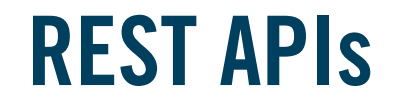

#### Transform, import and publish may all be started using REST APIs.

APIs for transform - Initiate a transformation and check status by calling

http://localhost/AssertServer/api/Publisher/Transform/<folder>/<language> http://localhost/AssertServer/api/Publisher/Status/<site>/Transform/<folder>

APIs for import - Initiate an import and check status by calling

http://localhost/AssertServer/api/Publisher/Import/<site>/Transform/<folder> http://localhost/AssertServer/api/Publisher/Status/<site>/Import/<folder>

APIs for publish - Initiate publish and check status by calling

http://localhost/AssertServer/api/Publisher/Publish/<site>/<publicationlabel> http://localhost/AssertServer/api/Publisher/Status/<site>/Publish/<publicationlabel>

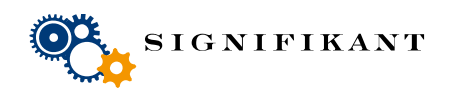

# CONTENTS.

Different content types

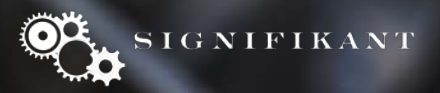

### Information sources

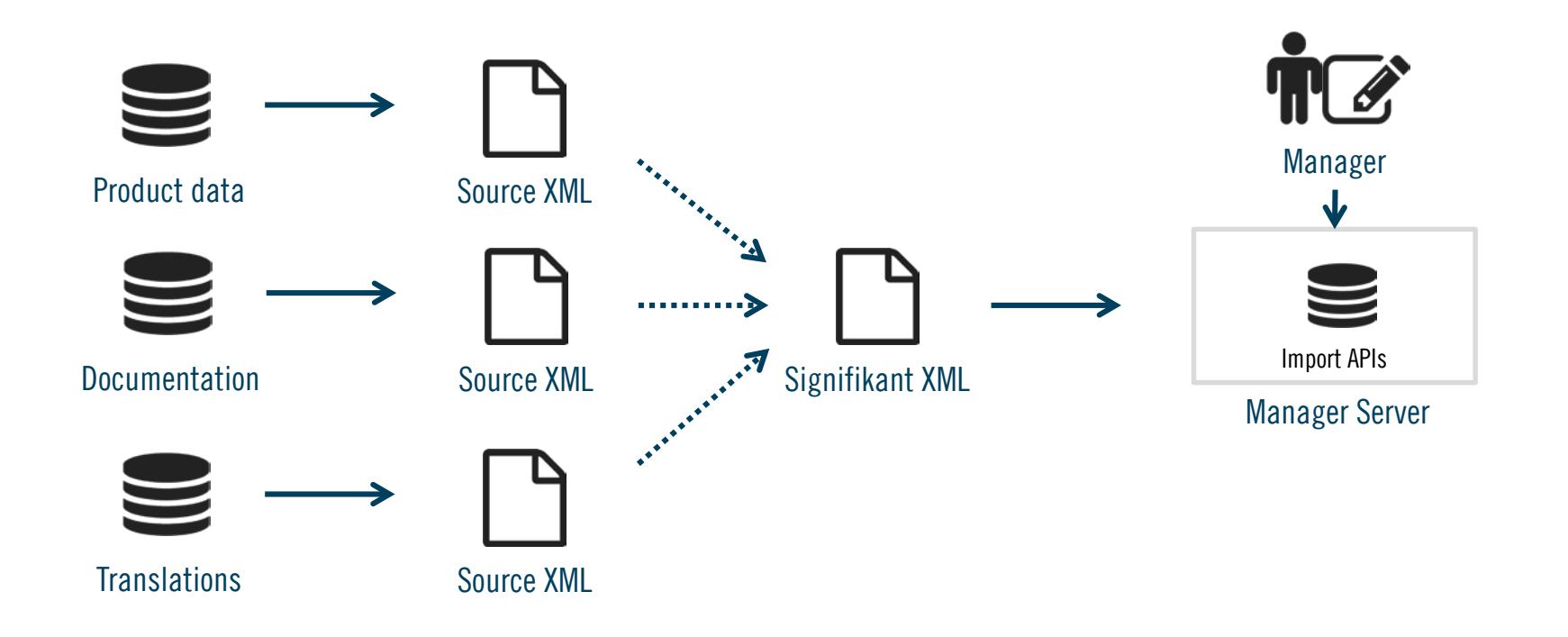

Information from these sources are currently being imported. New sources will be added for new content types.

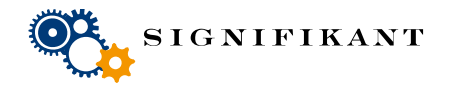

# Signifikant Simplified XML – overview of import formats

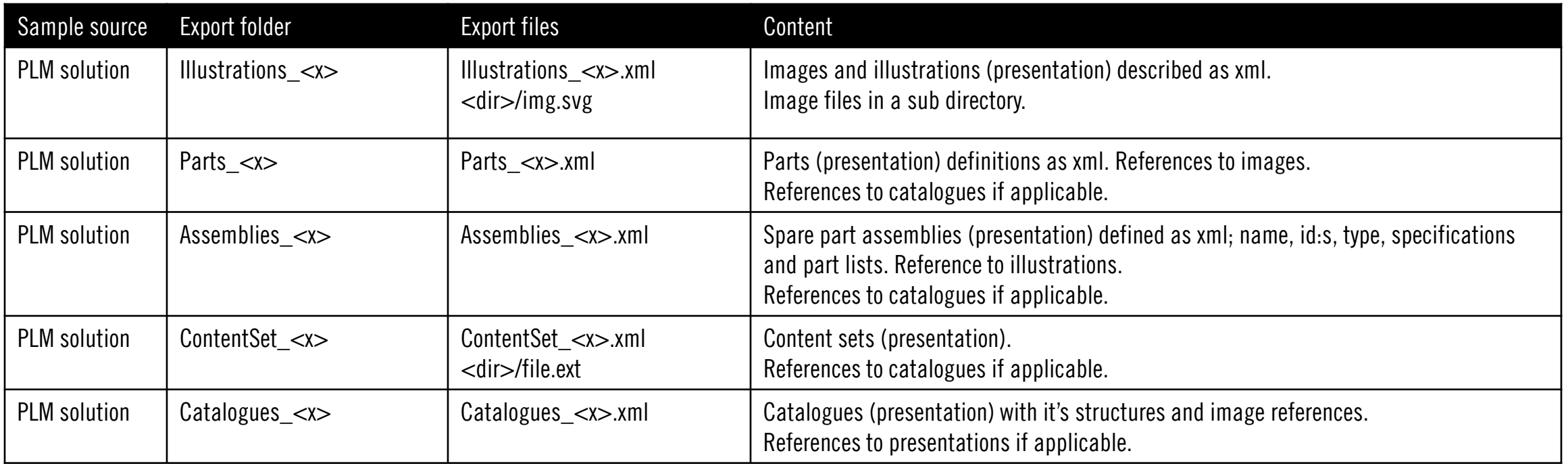

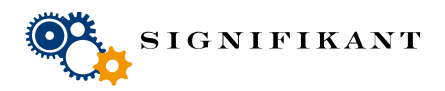

# Signifikant Simplified XML – overview of import formats

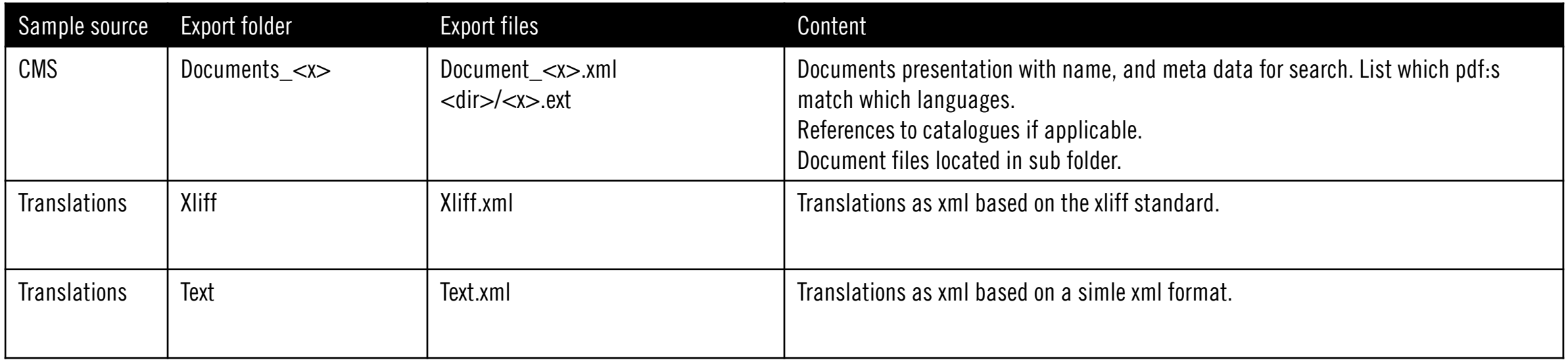

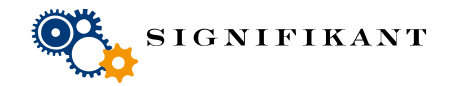

# **IMPORT STRATEGY**

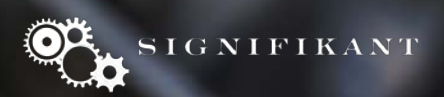

### Import strategy

- Only one import/publish at a time, serial order.
- Import order need to be followed.
- If a presentation which is not existing is referred, an empty presentation will be created. Thus content can be added to that presentation at a later stage.

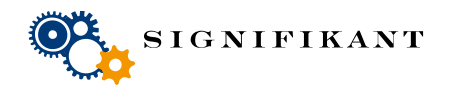

Page 14